## **USER REGISTRATION PROCESS FOR MSME CREDITORS**

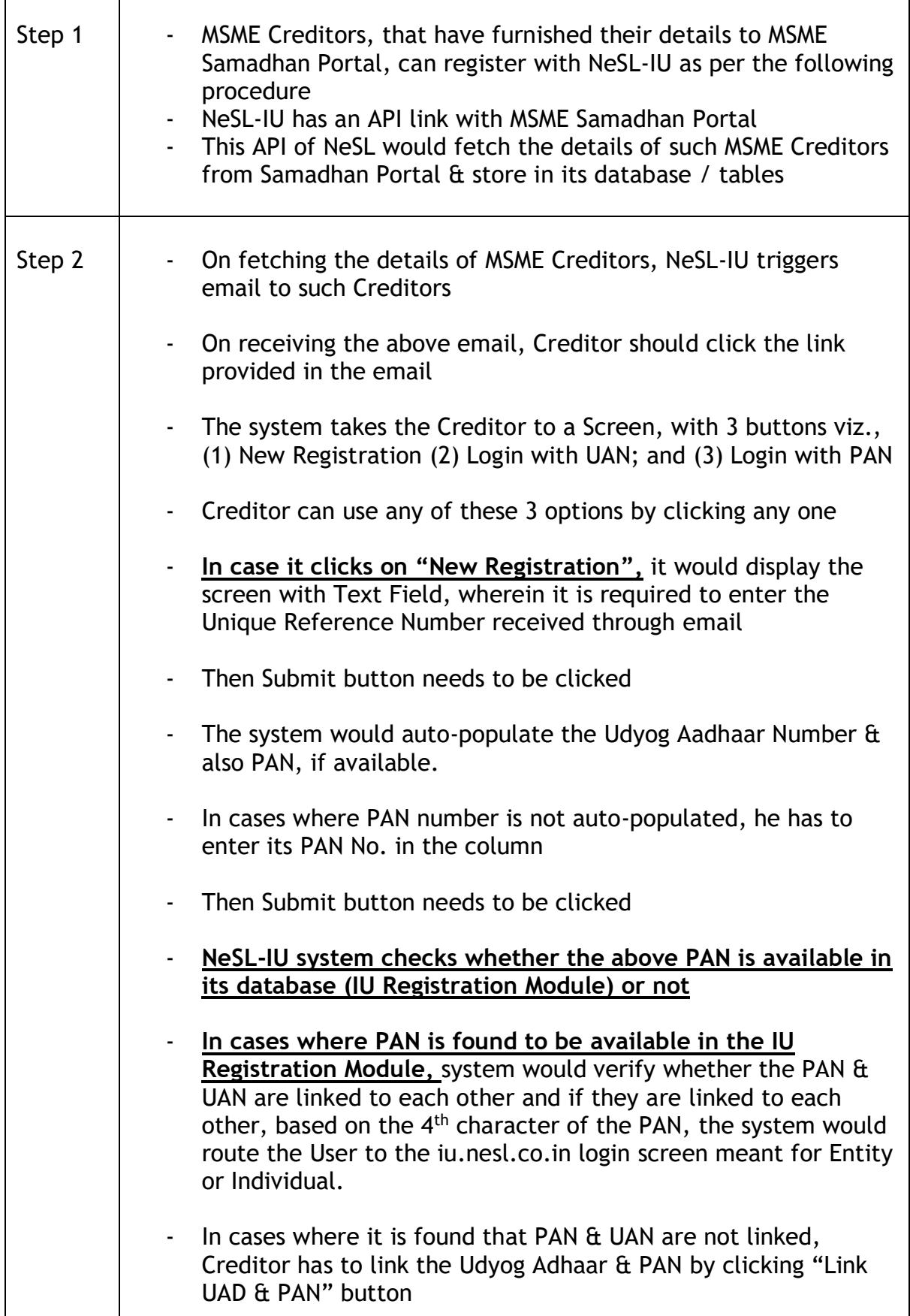

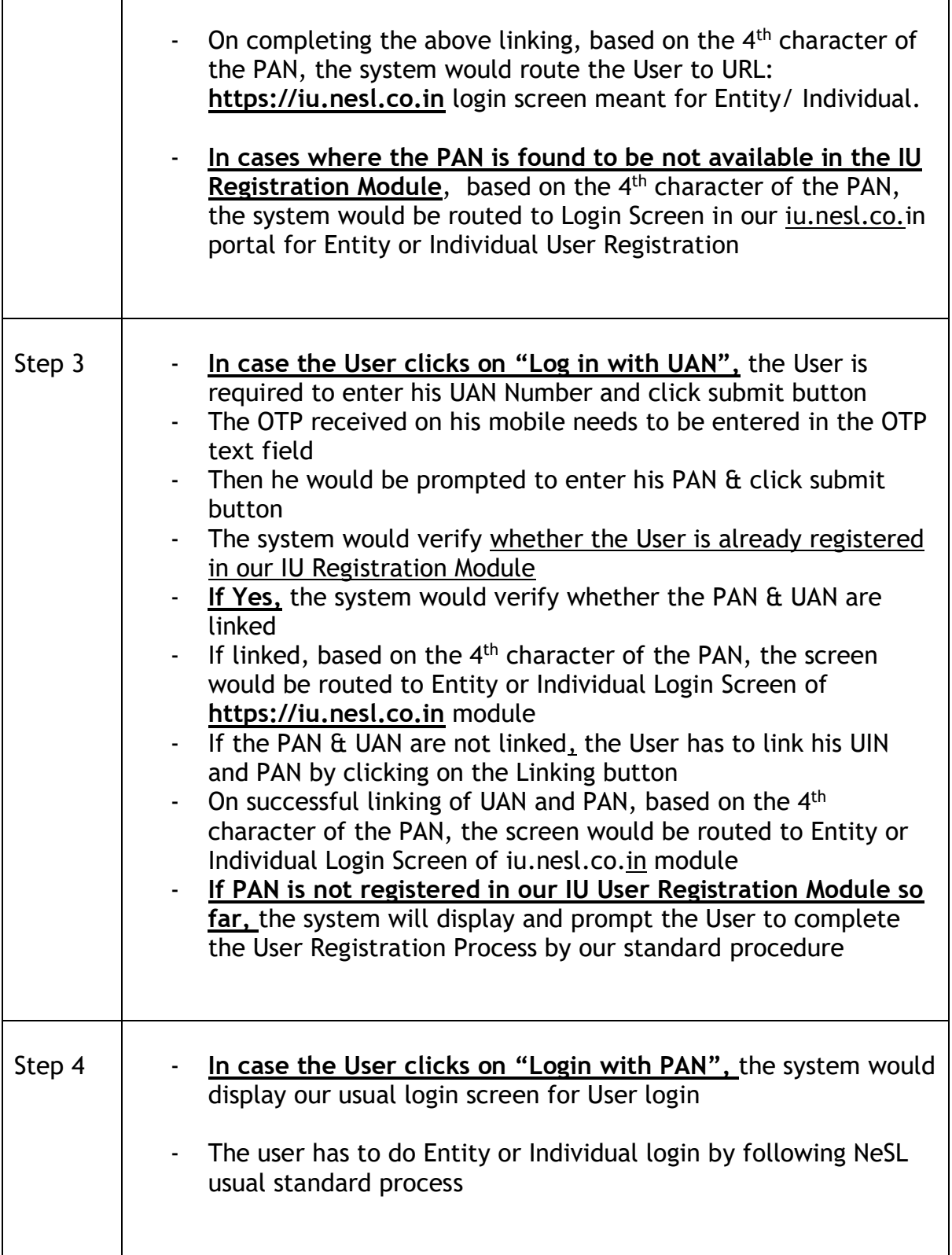

------------------